UG NX 60

- 13 ISBN 9787122064080
- 10 ISBN 7122064085

出版时间:2009-10

页数:266

版权说明:本站所提供下载的PDF图书仅提供预览和简介以及在线试读,请支持正版图书。

www.tushu000.com

 $\rm UG\,NX$ 

 $CAD/CAM$ 

 $UG NX$ 

 $\rm UG\,NX$ 

 $60$ 

 $UG$  NX $60$ 

 $\overline{\text{UG N}}\text{X}$  and  $\overline{\text{UG N}}\text{X}$  and  $\overline{\text{Alg N}}\text{X}$  and  $\overline{\text{Alg N}}\text{X}$ 

 $\rm{UG}~\rm{NX}}$ 

UG NX 60 UG NX 60

 $UG NX 60$  UG NX 6.0

UG NX 6.0<br>UG NX 6.0

1 UG NX 60 1.1 1.1.1 UG 1.1.2 CAD 1.1.3 CAM 1.1.4 CAE 1.1.5  $1.2$   $1.21$   $1.22$   $1.23$   $1.3$   $1.31$  $UG NX 60$  1.3.2 UG NX 6.0  $1.4$  1.4.1  $1.42$  1.4.3  $1.44$  1.4.5  $1.46$   $1.5$   $1.51$   $1.52$   $1.53$  $1.54$   $1.55$   $/$   $1.56$   $1.6$   $1.61$   $1.62$  $1.7$   $1.7.1$   $1.7.2$   $1.7.3$ 1.8 1.81 1.8.2 1.8.3 1.8.4 1.9 1.9.1 1.9.2 1.9.3 1.9.4 1.10  $1.101$   $1.102$   $1.103$   $1.11$   $2$   $2.1$   $2.1.2$   $2.1.2$  $21.3$   $22$   $221$   $222$   $223$   $224$  $2.25$  2.3  $2.31$   $2.32$   $2.4$   $2.41$  $242$  243  $244$  245  $246$  247 2.5 2.6 3 3.1 3.2 3.2.1 3.2.2 3.2.3 3.3 3.3.1 3.3.2 3.3.3 3.3.4 3.4 3.41 3.4.2 3.4.3 3.4.4 3.5 3.5.1 3.5.2 3.5.3 3.5.4 3.5.5 3.5.6 3.6 3.61 3.62 3.63 3.7 3.7.1 3.7.2 3.7.3 3.7.4 3.7.5 3.7.6 3.7.7 3.7.8 3.7.9 3.7.10 3.7.11 3.8 3.8.1 3.8.2 3.8.3 3.84 3.85 3.86 3.8.7 3.9  $3.9.1$   $3.9.2$   $3.9.3$   $3.10$   $4$   $4.1$  $4.1.1$   $4.1.2$   $4.1.3$   $4.1.4$  $4.2$   $4.21$   $4.22$   $4.23$   $4.3$   $4.31$   $4.32$  $433$   $434$   $435$   $436N$   $44$   $441$   $442$  $443 \t 444 \t 445 \t 446 \t 447 \t 448 \t 45$  $451$   $452$   $453$   $/$   $454$   $455$   $456$   $457$ 4.6 4.6.1 4.6.2 4.6.3 4.7 5 5.1  $51.1$   $51.2$   $51.3$   $52$   $521$  $5.22$   $5.3$   $5.31$   $5.32$   $5.33$   $5.34$  $5.35$   $5.4$   $5.41$   $5.42$   $5.43$  $5.4.4$   $5.4.5$   $5.5$   $5.6$   $6$   $6.1$  $61.1$   $61.2$   $61.3$   $61.4$   $62$   $621$   $622$  $623$   $624$   $625$   $626$   $63$  $631$   $632$   $633$   $64$   $641$   $642$  $643$   $644$   $65$   $7$   $7.1$   $7.2$ 7.3 7.4 7.5 7.6 7.7 7.8

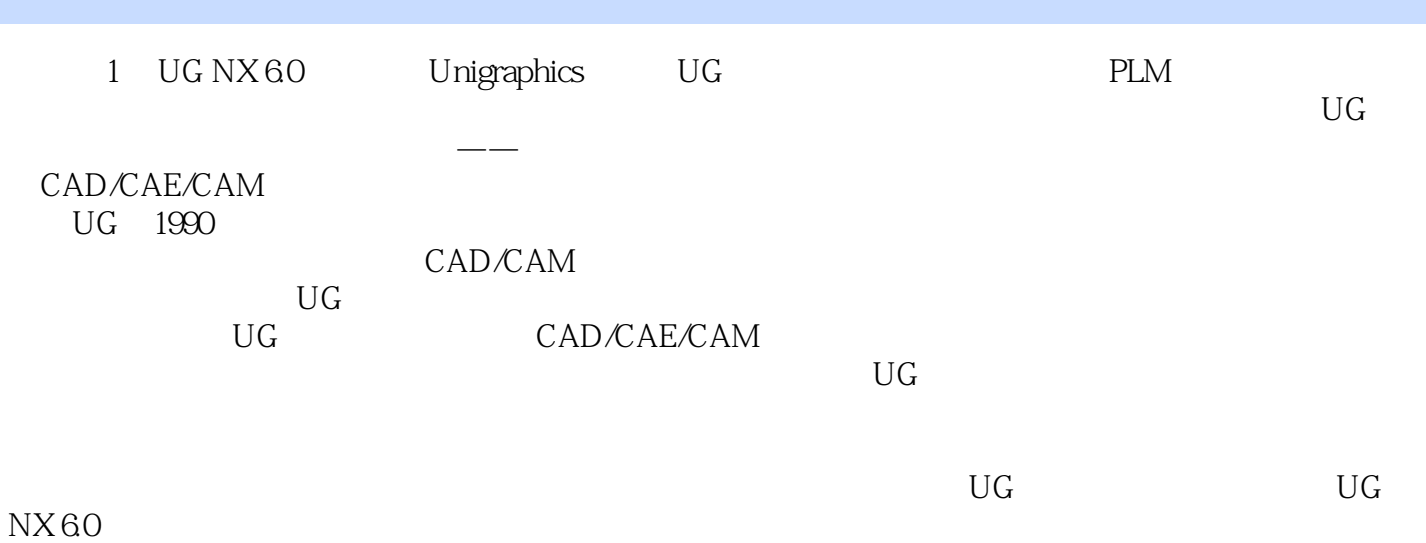

#### UG NX 60

#### UG NX 60

 $\rm UG\,NX$  $\mu$ 

#### UG NX 60

 $UG$  NX $60$ 

本站所提供下载的PDF图书仅提供预览和简介,请支持正版图书。

:www.tushu000.com